#### PROGRAMME

- M1 : Introduction générale
- M2 : Prise en main Calculs Gaz
- M3 : Calculs Diphasiques
- M4 : Conduction

**Public:** ingénieurs, chercheurs, enseignants, techniciens supérieurs

#### **Pré-requis:**

- mécanique des fluides générale
- principes de la simulation numérique (CFD)
- maillage non-structuré
- logiciel de visualisation (ex: Tecplot, Ensight)
- environnement UNIX

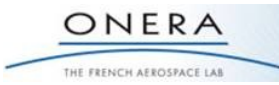

### **andheo**

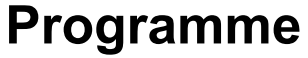

**M1:** Introduction générale **M2: Calculs Gaz**

**M3: Diphasique M4: Conduction**

### **M1 : Introduction générale (½ jour)**

#### –**Contenu**:

•Historique du projet Onera/Cedre

•Capacités du code

–applications

–type d'écoulements

–conditions limites

–modèles physiques

–schémas numériques

•Où trouver de l'information?

–manuels

–site web

–assistance

•Philosophie de la mise en données d'un problème CFD dans Cedre – IHM Pré-traitement Epicea,Convertisseur Epinette, IHM Post-traitement Explore ...

–**Délivrables**: « *après la formation, je serai capable de…* » •évaluer la faisabilité d'une simulation avec Cedre •trouver l'information nécessaire à la mise en données d'un problème CFD

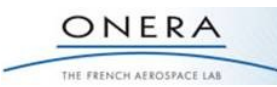

# **andheo**

Version du 04/03/11

Version du 04/03/11

### **Programme**

**andheo**

# **M2 : Calculs Gaz (1 jour)**

#### **M1:** Introduction générale **M2: Calculs Gaz M3: Diphasique M4: Conduction**

–**Contenu**: •Solveur Charme •IHM Epicea, Convertisseur Epinette, IHM Explore •Manipulation sur cas simples – écoulement interne •Modèles physiques, paramètres numériques: les choix recommandés –**Délivrables**: « *après la formation, je serai capable de…* » •préparer et lancer un calcul Cedre monophasique gaz •choisir un paramètrage de calcul adapté à un problème donné •effectuer un suivi de convergence et des post-traitements

#### ONERA THE FRENCH AEROSPACE LAB

## **Programme**

# **M3 : Diphasique (1 jour)**

#### –**Contenu**:

**M1:** Introduction générale **M2: Calculs Gaz M3: Diphasique M4: Conduction**

•Solveur Eulérien Spirée •Solveur Lagrangien Sparte •IHM Epicea, Convertisseur Epinette, IHM Explore •Manipulation sur cas simples – écoulement interne •Modèles physiques, paramètres numériques: les choix recommandés –**Délivrables**: « *après la formation, je serai capable de…* » •préparer et lancer un calcul Cedre Diphasique •choisir un paramètrage de calcul adapté à un problème donné •effectuer un suivi de convergence et des post-traitements

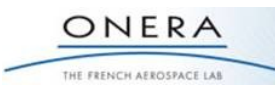

### **andheo**

### **Programme**

# **M4 : Conduction (½ jour)**

#### –**Contenu**:

**M1:** Introduction générale **M2: Calculs Gaz M3: Diphasique M4: Conduction**

•Solveur Conduction Acacia •IHM Epicea, Convertisseur Epinette, IHM Explore •Manipulation sur cas simples – écoulement interne •Modèles physiques, paramètres numériques: les choix recommandés –**Délivrables**: « *après la formation, je serai capable de…* » •préparer et lancer un calcul Cedre Fluide-Thermique •choisir un paramètrage de calcul adapté à un problème donné •effectuer un suivi de convergence et des post-traitements

#### ONERA THE FRENCH AEROSPACE LAB